حل مشكلة ظهور علامة تعجب على أيقونة الشبكة في شريط المهام

إعداد أبو مهاب

Hassan\_bmi@yahoo.com

## بسم الله الرحمن الرحيم

يظهر على شريط المهام أيقونة الشبكة والتي توضح حالة الشبكة وحجم البيانات التي يتم إرسالها واستقبالها وفي بعض الأحوال تظهر الأيقونة وعليها حالة تعجب كما في الصور التالية تفيد بأن الإتصال محدود:

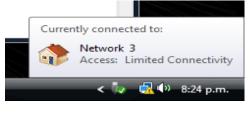

## أولاًخطوات الحل في <u>Win XP</u>:

1. إضغط على أيقونة My Network Places الموجودة على سطح المكتب أو الموجودة في قائمة Start

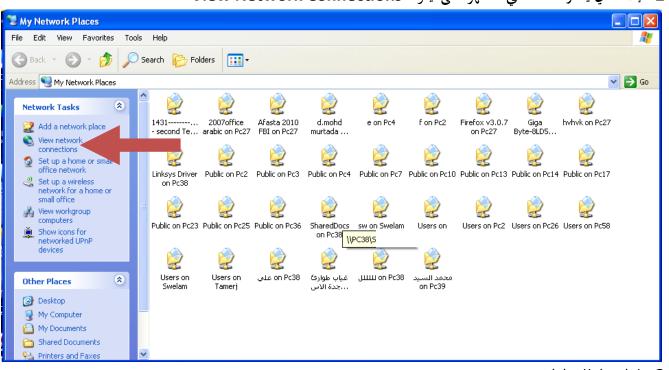

2. إضغط في يسار النافذة التي ستظهر على أيقونة View Network Connections

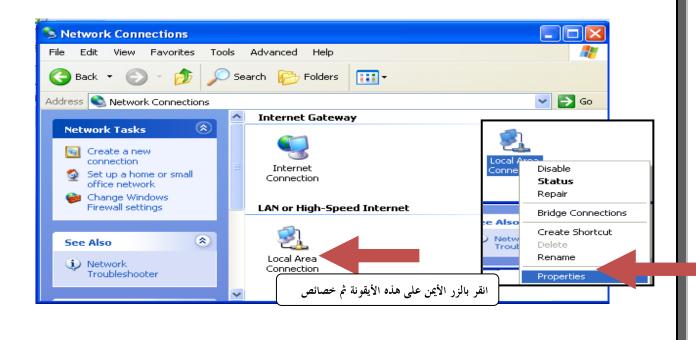

4. انقر بالزر الإيمن على أيقونة Local Area Connection واختار خصائص Properties فتظهر النافذه رقم واحد:

| 🕹 Local Area Connection Properties 🛛 🔹 💽                                                                                                    | Internet Protocol (TCP/IP) Properties                                                                                                    |
|----------------------------------------------------------------------------------------------------|----------------------------------------------------------------------------------------------------|
| General Authentication Advanced                                                                                                    | General Alternate Configuration 2                                                                                                    |
| Connect using:                                                                                                    | You can get IP settings assigned automatically if your network supports<br>this capability. Otherwise, you need to ask your network administrator for |
| Bealtek RTL8139/810x Family Fast E Configure                                                                                                    | the appropriate IP settings.                                                                                                    |
|                                                                                                    | Obtain an IP address automatically                                                                                                    |
| This connection uses the following items:           Image: Client for Microsoft Networks         Image: Client for Microsoft Networks< | Use the following IP address:                                                                                                    |
| <ul> <li>Element of Microsoft Networks</li> <li>Element of Microsoft Networks</li> </ul>                                                                                                    | IP address:                                                                                                    |
| ✓ ■ QoS Packet Scheduler حدد هذا الخيار ثم اصغط Internet Protocol (TCP/IP) Properties محدد هذا الخيار ثم اصغط                                                                                                    | Subnet mask:                                                                                                    |
|                                                                                                    | Default gateway:                                                                                                    |
| Install Uninstall Properties                                                                                                    | Obtain DNS server address automatically                                                                                                    |
| Description                                                                                                    | O Use the following DNS server addresses:                                                                                                    |
| Transmission Control Protocol/Internet Protocol. The default<br>wide area network protocol that provides communication                                                                                                    | Preferred DNS server:                                                                                                    |
| across diverse interconnected networks.                                                                                                    | Alternate DNS server:                                                                                                    |
| Show icon in notification area when connected                                                                                                    |                                                                                                    |
| Notify me when this connection has limited or no connectivity                                                                                                    | Advanced                                                                                                    |
|                                                                                                    |                                                                                                    |
| OK Cancel                                                                                                    | OK Cancel                                                                                                    |
|                                                                                                    | شرح النافذه رقم <b>2</b> :                                                                                                    |
|                                                                                                    |                                                                                                    |
| <b>192.16</b> ويقوم نظام التشغيل بمنح كل جهاز عنوان بشكل                                                                                                    |                                                                                                    |
| ذلك يجب أن تمنح الجهاز IP Addressبنفسك بشكل يدوي                                                                                                    | أوتوماتيكي وفي حالة فشل ذلك يعطي علامة تعجب على أيقونة الشبكة ولا                                                                                     |
| <b>192 168 1 110</b>                                                                                                    | وما سيتغير في العنوان هو الرقم الأول في أقصى اليمين                                                                                                   |
|                                                                                                    |                                                                                                    |
|                                                                                                    | كما يلي :                                                                                                    |
|                                                                                                    | ÷                                                                                                    |
| Internet Protocol (TCP/IP) P                                                                                                    | roperties 🛛 🕐 🔀                                                                                                    |
| General                                                                                                    |                                                                                                    |
|                                                                                                    | automatically if your network supports                                                                                                    |
|                                                                                                    | ed to ask your network administrator for                                                                                                    |
| the appropriate in settings.                                                                                                    |                                                                                                    |
| Obtain an IP address autor                                                                                                    | natically                                                                                                    |
| Use the following IP addres                                                                                                    |                                                                                                    |
| . IP address:                                                                                                    | 192.168.1.110                                                                                                    |
| Subnet mask:                                                                                                    | 255.255.255.0                                                                                                    |
| Default gateway:                                                                                                    | عنوان الموديم لديك ويكو <mark>ن مكتوب على الموديم 1 . 1 . 168 . 192 . 19</mark> 2                                                                     |
| O Obtain DNS server address                                                                                                    | automatically                                                                                                    |
| → O Use the following DNS served                                                                                                    |                                                                                                    |
| Preferred DNS server:                                                                                                    | منوان الموديم لديك ويكون مكتوب على الموديم 1 . 1 . 18 . 192 . 192                                                                                     |
| Alternate DNS server:                                                                                                    |                                                                                                    |
|                                                                                                    |                                                                                                    |
|                                                                                                    | Advanced                                                                                                    |
|                                                                                                    |                                                                                                    |
|                                                                                                    | OK Cancel                                                                                                    |
|                                                                                                    |                                                                                                    |

|            | <ol> <li>باقي الأرقام ثابتة لا تتغير في جميع الأجهزة</li> </ol>                                                                                                    |   |
|------------|----------------------------------------------------------------------------------------------------|---|
|            | 6. أما ما ستيغير هو الجزء المحدد فقط (عليه دائره حمراء)                                                                                                    |   |
| <b>254</b> | 7. لا يمكن أن يتكرر جهازين بنفس الرقم مثلا110و111و111و111و111و116 وهكذا حتى                                                                                                    |   |
|            | Internet Protocol (TCP/IP) Properties                                                                                                    |   |
|            | General                                                                                                    |   |
|            | You can get IP settings assigned automatically if your network supports<br>this capability. Otherwise, you need to ask your network administrator for<br>the appropriate IP settings. | _ |
|            | Obtain an IP address automatically                                                                                                    |   |
|            | IP address:         192.168.1         117         2                                                                                                    |   |
|            | Subnet mask: 255 . 255 . 0 3                                                                                                    |   |
|            | Default gateway: 192 . 168 . 1 . 1                                                                                                    |   |
|            | لل Obtain DNS server address automatically                                                                                                    |   |
|            | Use the following DNS server addresses:     Preferred DNS server: 192.168.1.1                                                                                                    |   |
|            | Alternate DNS server:                                                                                                    |   |
|            | Advanced                                                                                                    |   |
|            | OK Cancel                                                                                                    |   |
|            | OK إضغط ٥K.                                                                                                    |   |
|            |                                                                                                    |   |
|            | بعد تنفيذ ماسبق ستختفي مشكلة الإرسال والإستقبال                                                                                                    |   |
|            | عند الضغط مرتين على أيقونة Local Area Connection كما شرحت سابقا ستظهر النافذة التالية :                                                                                               | 2 |
|            | 🚣 Local Area Connection Status 🛛 🕐 🔀                                                                                                    |   |
|            | General Support                                                                                                    |   |
|            | Connection                                                                                                    |   |
|            | Status: Connected                                                                                                    |   |
|            | Duration: 00:17:16<br>Speed: 100.0 Mbps                                                                                                    |   |
|            |                                                                                                    |   |
|            |                                                                                                    |   |
|            |                                                                                                    |   |
|            | Activity                                                                                                    |   |
|            | Sent — Beceived                                                                                                    |   |
|            | لا توجد مشكلة كم الإستقبال كم الإرسال<br>Packets: 583 482                                                                                                    |   |
|            | Packets: 303 462                                                                                                    |   |
|            |                                                                                                    |   |
|            | Properties Disable                                                                                                    |   |
|            |                                                                                                    |   |
|            | Close                                                                                                    |   |
|            |                                                                                                    |   |
|            |                                                                                                    |   |
|            |                                                                                                    |   |
|            |                                                                                                    |   |
|            |                                                                                                    |   |
|            |                                                                                                    |   |
|            |                                                                                                    |   |

| Feereral Support         Status:       Connected         Duration:       00.17.16         Speed:       100.0 Mbps         Activity       Sent         Packets:       583         Properties:       Disable         Close       Close         Advisor       Sent         Properties:       Disable         Close       Close         Advisor       View work group computers         Advisor       Section Favortes         Tebe Edit View Favortes       Tools Help         File Edit View Favortes       Section Favortes         Section Favortes       Section Folders         Section Favortes       Section Folders         Section Favortes       Section Folders         Section Favortes       Section Folders         Section Favortes       Section Folders         Section Folders       Section Folders         Section Folders       Section Folders         Section Folders       Section Folders         Section Folders       Section Folders         Section Folders       Section Folders                                                                                                    | Image: Connection       Image: Connection         Status:       Connected         Duration:       00.17.16         Speed:       100.0 Mbps         Activity       Sent         Packets:       583         Properties       Disable         Image: Close       Image: Close         Image: Close       Image: Close         Image: Close       Image:                                                                                                    | Image: Connection       Connected         Duration:       00:17:16         Speed:       100.0 Mbps         Activity:       Sent         Packets:       583         Properties       Disable         Close       Close         Lind, also, also,                                                                                                    | Status:       Connected         Duration:       00:17:16         Speed:       100.0 Mbps         Activity:       Sent - Received         Packets:       583         Operation:       Disable         Close       Close                                                                                                    | Image: Connected Duration:       Onnected Duration:         Duration:       00:17:16         Speed:       100.0 Mbps         Activity:       Sent - Received         Packet::       583         Properties:       Disable         Conse       Disable         Conse       Conse         Ibid.       Conse         View work group computers. Jack view revorks of a babe.       Sent - Sent -                                                                                                    | التقر على View work group computers         التقر على View work group computers         التقر على View work group computers         التقر على View work group computers         التقر على Sent         التقر على View work group computers         التقر على View work group computers         التقر على Sent         التقر على Sent         التقر على Sent         Properties         Disable         Core         Ital a retwork for a none or smal office network         Set up a hone or smal office network         Ital a single for a none or smal office network                                                                                                    |                                                                                                    | 👍 Local Area Connection Status                                                                                                    | ? 🗙                                                                                                    |                                          |
|----------------------------------------------------------------------------------------------------|----------------------------------------------------------------------------------------------------|----------------------------------------------------------------------------------------------------|----------------------------------------------------------------------------------------------------|----------------------------------------------------------------------------------------------------|----------------------------------------------------------------------------------------------------|----------------------------------------------------------------------------------------------------|----------------------------------------------------------------------------------------------------|----------------------------------------------------------------------------------------------------|------------------------------------------|
| Status:       Connected         Duration:       00.17:16         Speed:       100.0 Mbps         Activity       Received         Packets:       583         Properties       Disable         Close       Close                                                                                                    | Status:       Connected         Duration:       00:17:16         Speed:       100.0 Mbps         Activity       Sent         Packets:       583         Packets:       583         Close       Close         Disable       Close         Close       Close         Back       View work group computers         Edd New Pavortes Tools Help       Folders         Properties       Search         Properties       Search         Properties       Close         Search       Folders         Properties       Search         Properties       Disable         Close       Close         Search       Folders         Search       Folders         Search       Folders         Properties       Search         Search       Folders         Properties       Search         Search       Folders         Search       Pc26         Pc36       Pc37         Search       Pc36         Search       Pc36         Pc36       Pc37         Search       Pc36 <td< th=""><th>Status:       Connected         Duration:       00:17:16         Speed:       100.0 Mbps         Activity       Sent         Packets:       583         Properties:       Disable         Cose       Cose         Lisă, alz, alz, alz, alz, alz, alz, alz, alz</th><th>Status:       Connected         Duration:       00:17:16         Speed:       100.0 Mbps         Activity       Sent         Packets:       583         Properties       Disable         Close       Close         Utada abus       View work group computers         View work group computers       Sent         File Edit View Fevorites Tools Help       File         Section Reserved       Section Reserved         View retwork frage       Section Reserved         View retwork for a bone or small office network place       File         View retwork for a bone or small office network place       File         View retwork for a bone or small office network place       File         View retwork for a bone or small office       File         Set up a bone or small office       File         Set up a bone or small office       File         Set up a bone or small office       File         Set up a bone or small office       File         Set up a bone or small office       File         Set up a bone or small office       File         Set up a bone or small office       File         Set up a bone or small office       File         Set up a bone or small office</th><th>Status:       Connected         Duration:       00:17:16         Speed:       100.0 Mbps         Activity       Sent         Packets:       583         Properties:       Disable         Close       Close         Utada       Activity         Sent       Received         Properties:       Disable         Close       Close         Utada       Autovalue         View work group computers       Autovalue         Status:       Search Status:         Adds network place       Pice Folders         Procesting:       Pice Folders         Procesting:       Pice Folders         Procesting:       Pice Folders         Procesting:       Pice Folders         Pice Folders       Pice Folders         Pice Folders       Pice Folders         Pice Folders       Pice Folders         Pice Folders       Pice Folders         Pice Folders       Pice Folders         Pice Folders       Pice Folders         Pice Folders       Pice Folders         Pice Folders       Pice Folders         Pice Folders       Pice Folders         Pice Folders       <td< th=""><th>Status:       Connected         Duration:       00:17:16         Speed:       100.0 Mbps         Activity       Sent         Packets:       583         Properties:       Disable         Close       Close         Utilitä, adu, stelis.6       Taska, stelis.6         Status:       Close         View work group computers, adu telis.6       Taska, stelis.6         Status:       Sectorial folders         Status:       Sectorial folders         Sectorial folders       Sectorial folders         Sectorial folders       Sectorial folders         Sectoria</th><th></th><th>General Support</th><th></th><th></th></td<></th></td<> | Status:       Connected         Duration:       00:17:16         Speed:       100.0 Mbps         Activity       Sent         Packets:       583         Properties:       Disable         Cose       Cose         Lisă, alz, alz, alz, alz, alz, alz, alz, alz                                                                                                    | Status:       Connected         Duration:       00:17:16         Speed:       100.0 Mbps         Activity       Sent         Packets:       583         Properties       Disable         Close       Close         Utada abus       View work group computers         View work group computers       Sent         File Edit View Fevorites Tools Help       File         Section Reserved       Section Reserved         View retwork frage       Section Reserved         View retwork for a bone or small office network place       File         View retwork for a bone or small office network place       File         View retwork for a bone or small office network place       File         View retwork for a bone or small office       File         Set up a bone or small office       File         Set up a bone or small office       File         Set up a bone or small office       File         Set up a bone or small office       File         Set up a bone or small office       File         Set up a bone or small office       File         Set up a bone or small office       File         Set up a bone or small office       File         Set up a bone or small office                                                                                                    | Status:       Connected         Duration:       00:17:16         Speed:       100.0 Mbps         Activity       Sent         Packets:       583         Properties:       Disable         Close       Close         Utada       Activity         Sent       Received         Properties:       Disable         Close       Close         Utada       Autovalue         View work group computers       Autovalue         Status:       Search Status:         Adds network place       Pice Folders         Procesting:       Pice Folders         Procesting:       Pice Folders         Procesting:       Pice Folders         Procesting:       Pice Folders         Pice Folders       Pice Folders         Pice Folders       Pice Folders         Pice Folders       Pice Folders         Pice Folders       Pice Folders         Pice Folders       Pice Folders         Pice Folders       Pice Folders         Pice Folders       Pice Folders         Pice Folders       Pice Folders         Pice Folders       Pice Folders         Pice Folders <td< th=""><th>Status:       Connected         Duration:       00:17:16         Speed:       100.0 Mbps         Activity       Sent         Packets:       583         Properties:       Disable         Close       Close         Utilitä, adu, stelis.6       Taska, stelis.6         Status:       Close         View work group computers, adu telis.6       Taska, stelis.6         Status:       Sectorial folders         Status:       Sectorial folders         Sectorial folders       Sectorial folders         Sectorial folders       Sectorial folders         Sectoria</th><th></th><th>General Support</th><th></th><th></th></td<>                                                                                                    | Status:       Connected         Duration:       00:17:16         Speed:       100.0 Mbps         Activity       Sent         Packets:       583         Properties:       Disable         Close       Close         Utilitä, adu, stelis.6       Taska, stelis.6         Status:       Close         View work group computers, adu telis.6       Taska, stelis.6         Status:       Sectorial folders         Status:       Sectorial folders         Sectorial folders       Sectorial folders         Sectorial folders       Sectorial folders         Sectoria                                                                                                    |                                                                                                    | General Support                                                                                                    |                                                                                                    |                                          |
| Duration:       00:17:16         Speed:       100.0 Mbps         Activity       Sent         Packets:       583         Properties:       Disable         Close       Close         able       Close         bisble       Close         close       Sent         etable       Close         bisble       Close         close       Sectors         able       Sectors         bisble       Close                                                                                                    | Duration:       00:17:16         Speed:       100.0 Mbps         Activity       Sent         Packets:       583         Properties       Disable         Close       Close         Back       View work group computers         E Edit View Pavortes Tools Help       Seach Poles         Properties       Seach Poles         Pice       Pice         Pice       Pice                                                                                                    | Duration:       00.17.16         Speed:       100.0 Mbps         Activity       Sent         Packets:       583         Properties       Disable         Close       Close         Liad, also and pack disc raina says like special tranks       Section (Pc27)         View network       Search Pc27         View network       Pc36         Vew network for a home or small       Pc36         Pc36       Pc39         Abit_INDA       Setup a weeks                                                                                                    | Duration:       00:17:15         Speed:       100.0 Mbps         Activity       Sent         Packets:       583         Properties       Disable         Close       Close         Ibiado       Close         View work group computers, and set views in the set of the set of t                                                                                                    | Unation:       00:17:16         Speed:       100.0 Mbps         Activity       Sent         Packets:       583         Packets:       583         Unation:       Close                                                                                                    | Duration:       00:17:16         Speed:       100.0 Mbps         Activity       Sent         Packets:       583         Properties:       Disable         Close       Close                                                                                                    |                                                                                                    | Connection                                                                                                    |                                                                                                    |                                          |
| Speed:       100.0 Mbps         Activity       Sent         Packets:       583         Properties       Disable         Close       Close         Abulk       View work group computers and the set of the set of the                                                                                                    | Speed:       100.0 Mbps         Activity       Sent         Packets:       583         Packets:       583         Close       Close         Back       Close         Seadacademy       Wew Work group computers designed for the point of the point of t                                                                                                    | Speed:       100.0 Mbps         Activity       Sent         Packets:       583         Properties       Disable         Close       Close         Lind, Sama       Ray of the second second seco                                                                                                    | Speed:       100.0 Mbps         Activity       Sent         Packets:       583         Properties       Disable         Close       Close         Ibid       Close         View work group computers and state train state to the state of the state of the state                                                                                                    | Speed:       100.0 Mbps         Activity       Sent         Packets:       583         Properties       Disable         Dise       Dise                                                                                                    | Speed       100.0 Mbps         Activity       Sent         Packets:       583         Properties       Disable         Dise       Disable         Dise       Disable         Close       Disable         Close       Disable         Close       Disable         Disable       Disable         Disable                                                                                                    |                                                                                                    |                                                                                                    |                                                                                                    |                                          |
| Sent       Received         Packets:       583         Properties       Disable         Close       Close         Adje Favorites       Tools         File       Edit View Favorites         Tools       Search         File       Search         Search       Folders         Search       Search         Search       Search         Search       Search         Search       Search         Search       Search         Search       Search         Search       Search                                                                                                    | Sent       Received         Packets:       583         Properties       Disable         Close       Close         Back       Uiew work group computers         Sead add       Search         Sead add       Search         Pice Edit View Favorites       Tools         Help       Search         Search       Search         Search       Search         Search       Search         Search       Search         Picit       Picit         Picit       Picit         Search       Search         Search       Search         Search       Search         Search       Search         Search       Picit         Picit       Picit         Search       Search         Search       Search         Search       Search         Search       Search         Picit       Picit         Picit       Picit         Picit       Picit         Search       Search         Search       Search         Search       Search         Search       Search                                                                                                    | Sent       Received         Packets:       583         Properties       Disable         Close       Close         Lista       Usew work group computers         Lista       على الأجهزة المنصلة كما         View Favorites       Tools         Help       Folders         File       Edit View Favorites         Sector       Search         Policy       Folders         Policy       Picad         Policy       Picad         Policy       Picad         Picad       Picad         Picad       Picad                                                                                                    | Sent       Received         Packets:       583         Properties       Disable         Close       Close         View work group computers       Close         View work group computers       Close         View work group computers       Close         View work group computers       Close         View favorites       Total Help         Fle       Clit         View favorites       Folders         Point       Point         View retwork tasks       Point         Pick       Pick         Pick       Pick                                                                                                    | Sent       Received         Packets:       583         Properties       Disable         Close       Close         Iblac       24.5         View work group computers       24.5         Sector       Received         Properties       Disable         Close       Close         View work group computers       24.5         Pril       Edit View Favorites         Total       Search         Pril       Pc26         Pc27       Pc36         Pc36       Pc39         ABULLINDA<br>(rce)       Set up a wireless<br>retwork for a home or<br>smail office                                                                                                    | Sent       Received         Packets:       583         Properties       Disable         Close       Close         Itada at a set work group computers at a set of a set of a                                                                                                    |                                                                                                    |                                                                                                    |                                                                                                    |                                          |
| Sent       Received         Packets:       583         Properties       Disable         Close       Close         Adje Favorites       Tools         File       Edit View Favorites         Tools       Search         File       Search         Search       Folders         Search       Search         Search       Search         Search       Search         Search       Search         Search       Search         Search       Search         Search       Search                                                                                                    | Sent       Received         Packets:       583         Properties       Disable         Close       Close         Back       Uiew work group computers         Sead add       Search         Sead add       Search         Pice Edit View Favorites       Tools         Help       Search         Search       Search         Search       Search         Search       Search         Search       Search         Picit       Picit         Picit       Picit         Search       Search         Search       Search         Search       Search         Search       Search         Search       Picit         Picit       Picit         Search       Search         Search       Search         Search       Search         Search       Search         Picit       Picit         Picit       Picit         Picit       Picit         Search       Search         Search       Search         Search       Search         Search       Search                                                                                                    | Sent       Received         Packets:       583         Properties       Disable         Close       Close         Lista       Usew work group computers         Lista       على الأجهزة المنصلة كما         View Favorites       Tools         Help       Folders         File       Edit View Favorites         Sector       Search         Policy       Folders         Policy       Picad         Policy       Picad         Policy       Picad         Picad       Picad         Picad       Picad                                                                                                    | Sent       Received         Packets:       583         Properties       Disable         Close       Close         View work group computers       Close         View work group computers       Close         View work group computers       Close         View work group computers       Close         View favorites       Total Help         Fle       Clit         View favorites       Folders         Point       Point         View retwork tasks       Point         Pick       Pick         Pick       Pick                                                                                                    | Sent       Received         Packets:       583         Properties       Disable         Close       Close         Iblac       24.5         View work group computers       24.5         Sector       Received         Properties       Disable         Close       Close         View work group computers       24.5         Pril       Edit View Favorites         Total       Search         Pril       Pc26         Pc27       Pc36         Pc36       Pc39         ABULLINDA<br>(rce)       Set up a wireless<br>retwork for a home or<br>smail office                                                                                                    | Sent       Received         Packets:       583         Properties       Disable         Close       Close         Itada at a set work group computers at a set of a set of a                                                                                                    |                                                                                                    |                                                                                                    |                                                                                                    |                                          |
| Packets:       583         Properties       Disable         Close       Close         على View work group computers       على View work group computers         على Search       Search         Image: Search       Search         Search       Search         Search       Search         Search       Search         Search       Search         Search       Search         Search       Search         Search       Search         Search       Search         Search       Search         Search       Search                                                                                                    | Packets:       583         Properties:       Disable         Close       Close         Back       Close         Secdaacademy       watabac tibles tacha says lk <sup>2</sup> + skis tacha tacha tac                                                                                                    | Packets:       583         Properties       Disable         Close       Close         Usew work group computers       Uses         Use work group computers       Uses         View work group computers       Uses         View Favorites Tools       Help         File Edit View Favorites Tools       Help         Vew network       Search         Vew network       Pc1         Pc3       Pc3         Vew network       Pc3         Office network       Pc3         Pc3       ABU-LINDA<br>(rce)                                                                                                    | Packets:       583         Properties       Disable         Close       Close         Utew work group computers and sease lifety in the sease of the sease of the sease                                                                                                    | Packet:       583         Properties       Disable         Close       Close         Utex work group computers       Close         View work group computers       View retroit         View       Properties       Total         View       Percent       Folders         View       Percent       Percent         Vew       Percent       Percent         Vew       Percent       Percent                                                                                                    | Packet:       583         Properties       Disable         Close       Close         Itiad, a network place       Search         Properties       Dider         Properties       Disable         Close       Close         View work group computers and the properties       Search         File       Edit       View         Folders       Search       Folders         Close       Search       Pc1         Pc26       Pc27       mohamed         Pc34<(Pc34)                                                                                                    |                                                                                                    | Activity                                                                                                    |                                                                                                    |                                          |
| Properties Disable<br>Close<br>على View work group computers ستظهر نافذة تضم جميع الأجهزة المتصلة كما يلم<br>View work group computers مجمع الأجهزة المتصلة كما يلم<br><u>File Edit View Favorites Tools Help</u><br><u>File Edit View Favorites Tools Help</u><br><u>Search Folders</u> <u>Search</u> <u>Search</u> | Properties       Disable         Close       Close         Back et size       Disable         Close       Close         View work group computers       et al. and set size         Gedaacademy       Tackets         Fle       Edit View Favorites Tools Help         Edit View Favorites Tools Help       Folders         Edit View Favorites Tools Help       Folders         Edit View Favorites Tools Help       Folders         Edit View Favorites Tools Help       Folders         Edit View Favorites Tools Help       Folders         File       Folders         File       Folders         File       Folders         File       Folders         File       Folders         File       Folders         File       Folders         File       Folders         Folders       Folders         Folders       Folders         Folders       Folders         Folders       Folders         Folders       Folders         Folders       Folders         Folders       Folders         Folders       Folders         Folders       Folders                                                                                                    | Properties       Disable         Close         Lidacademy         Gedaacademy         File Edit View Favorites Tools Help         File Edit View Favorites Tools Help         Search Properties         Properties         Disable         Close         View work group computers & back         Search Properties         Pice Folders         Pice Folders         Pice Pice         Pice Pice Pice         Pice Pice Pice         Pice Pice Pice         Pice Pice Pice Pice         Pice Pice Pice Pice         Pice Pice Pice<                                                                                                    | الفتر على Properties Disable<br>Close<br>Close | Properties Disable<br>Properties Disable<br>Close<br>Liose<br>Li | Properties       Disable         Close       Close         Utew work group computers       المقر على View work group computers         Image: Second Second Se                                                                                                    |                                                                                                    | Sent —                                                                                                    | Received                                                                                                    |                                          |
| داری در در در در در در در در در در در در در                                                                                                    | تقر على View work group computers ستظهر نافذة تضم جميع الأجهزة المتصلة<br>تقر على View work group computers ستظهر نافذة تضم جميع الأجهزة المتصلة<br>Close<br>Section 2<br>Section 2                                                                                                    | Line work group computers Line Line Line Line Line Line Line Line                                                                                                    | للتقر على View work group computers ستظهر نافذة تضم جميع الأجهزة المتصلة كما<br>التقر على View work group computers ستظهر نافذة تضم جميع الأجهزة المتصلة كما<br>View Favorites Tools Help<br>File Edit View Favorites Tools Help<br>File Edit View Favorites Tools Help<br>File Edit View Favorites Tools Help<br>File Edit View Favorites Tools Help<br>File Edit View Favorites Tools Help<br>File Edit View Favorites Tools Help<br>File Edit View Favorites Tools Help<br>File Edit View Favorites Tools Help<br>File Edit View Favorites Tools Help<br>File Edit View Favorites Tools Help<br>File Edit View Favorites Tools Help<br>File Folders<br>File Edit View Favorites Tools Help<br>File Folders<br>File Edit View Favorites Tools Help<br>File Folders<br>File Folders<br>File Fold                                                                                                    |                                                                                                    | Close         Utew work group computers         النقر على View work group computers         النقر على View work group computers         Image: Search Search Sea                                                                                                    |                                                                                                    | Packets: 583                                                                                                    | 0                                                                                                    |                                          |
| داری در در در در در در در در در در در در در                                                                                                    | تقر على View work group computers ستظهر نافذة تضم جميع الأجهزة المتصلة<br>تقر على View work group computers ستظهر نافذة تضم جميع الأجهزة المتصلة<br>Close<br>Section 2<br>Section 2                                                                                                    | Line work group computers Line Line Line Line Line Line Line Line                                                                                                    | للتقر على View work group computers ستظهر نافذة تضم جميع الأجهزة المتصلة كما<br>التقر على View work group computers ستظهر نافذة تضم جميع الأجهزة المتصلة كما<br>View Favorites Tools Help<br>File Edit View Favorites Tools Help<br>File Edit View Favorites Tools Help<br>File Edit View Favorites Tools Help<br>File Edit View Favorites Tools Help<br>File Edit View Favorites Tools Help<br>File Edit View Favorites Tools Help<br>File Edit View Favorites Tools Help<br>File Edit View Favorites Tools Help<br>File Edit View Favorites Tools Help<br>File Edit View Favorites Tools Help<br>File Edit View Favorites Tools Help<br>File Folders<br>File Edit View Favorites Tools Help<br>File Folders<br>File Edit View Favorites Tools Help<br>File Folders<br>File Folders<br>File Fold                                                                                                    |                                                                                                    | Close         Utew work group computers         النقر على View work group computers         النقر على View work group computers         Image: Search Search Sea                                                                                                    |                                                                                                    |                                                                                                    |                                                                                                    |                                          |
| داری در در در در در در در در در در در در در                                                                                                    | تقر على View work group computers ستظهر نافذة تضم جميع الأجهزة المتصلة<br>تقر على View work group computers ستظهر نافذة تضم جميع الأجهزة المتصلة<br>Close<br>Section 2<br>Section 2                                                                                                    | Line work group computers Line Line Line Line Line Line Line Line                                                                                                    | للتقر على View work group computers ستظهر نافذة تضم جميع الأجهزة المتصلة كما<br>التقر على View work group computers ستظهر نافذة تضم جميع الأجهزة المتصلة كما<br>View Favorites Tools Help<br>File Edit View Favorites Tools Help<br>File Edit View Favorites Tools Help<br>File Edit View Favorites Tools Help<br>File Edit View Favorites Tools Help<br>File Edit View Favorites Tools Help<br>File Edit View Favorites Tools Help<br>File Edit View Favorites Tools Help<br>File Edit View Favorites Tools Help<br>File Edit View Favorites Tools Help<br>File Edit View Favorites Tools Help<br>File Edit View Favorites Tools Help<br>File Folders<br>File Edit View Favorites Tools Help<br>File Folders<br>File Edit View Favorites Tools Help<br>File Folders<br>File Folders<br>File Fold                                                                                                    |                                                                                                    | Close         Utew work group computers         النقر على View work group computers         النقر على View work group computers         Image: Search Search Sea                                                                                                    |                                                                                                    |                                                                                                    |                                                                                                    |                                          |
| على View work group computers ستظهر نافذة تضم جميع الأجهزة المتصلة كما يلم<br>Gedaacademy الأجهزة المتصلة كما يلم<br>File Edit View Favorites Tools Help<br>Search Folders الته<br>Address Gedaacademy Gedaacademy                                                                                                    | قر على View work group computers ستظهر نافذة تضم جميع الأجهزة المتصلة<br>Gedaacademy<br>File Edit View Favorites Tools Help<br>File Edit View Favorites Tools Help<br>Folders<br>Folders<br>Fo                                                                                                    | لنقر على View work group computers ستظهر نافذة تضم جميع الأجهزة المتصلة كما                                                                                                    | للنقر على View work group computers ستظهر نافذة تضم جميع الأجهزة المتصلة كما                                                                                                    | النقر على View work group computers ستظهر نافذة تضم جميع الأجهزة المتصلة كما ي                                                                                                    | النقر على View work group computers ستظهر نافذة تضم جميع الأجهزة المتصلة كما ي                                                                                                    |                                                                                                    | Properties Disable                                                                                                    |                                                                                                    |                                          |
| على View work group computers ستظهر نافذة تضم جميع الأجهزة المتصلة كما يل<br>Gedaacademy الأجهزة المتصلة كما يله<br>File Edit View Favorites Tools Help<br>Gedaacademy Gedaacademy Gedaacademy Gedaacademy                                                                                                    | قر على View work group computers ستظهر نافذة تضم جميع الأجهزة المتصلة<br>Gedaacademy<br>File Edit View Favorites Tools Help<br>File Edit View Favorites Tools Help<br>Folders<br>Folders<br>Fo                                                                                                    | لنقر على View work group computers ستظهر نافذة تضم جميع الأجهزة المتصلة كما                                                                                                    | للنقر على View work group computers ستظهر نافذة تضم جميع الأجهزة المتصلة كما                                                                                                    | النقر على View work group computers ستظهر نافذة تضم جميع الأجهزة المتصلة كما ي                                                                                                    | النقر على View work group computers ستظهر نافذة تضم جميع الأجهزة المتصلة كما ي                                                                                                    |                                                                                                    |                                                                                                    | Close                                                                                                    |                                          |
| File       Edit       View       Favorites       Tools       Help       Address         Go       Back       Image: Contract of the state of the state                                                                                                    | Gedaacademy       Search       Folders         File       Edit       View       Favorites       Tools       Help         Search       Folders       Folders       Folders       Folders         Address       Gedaacademy       Search       Folders       Folders         Network Tasks       Pc1       Pc26       Pc27       mohamed<br>-pc34 (Pc34)       Pc35         Add a network place       Set up a home or small<br>office network.       Set up a home or small<br>office network.       Folders       Set up a home or small<br>Pc36       Pc39       ABU-LINDA                                                                                                    | FileEditViewFavoritesToolsHelpColorBackOColorFoldersImage: ColorAddressGedaacademyImage: ColorImage: ColorImage: ColorNetwork TasksImage: ColorImage: ColorImage: ColorImage: ColorNetwork TasksImage: ColorImage: ColorImage: ColorImage: ColorNetwork TasksImage: ColorImage: ColorImage: ColorImage: ColorNetwork TasksImage: ColorImage: ColorImage: ColorImage: ColorImage: ColorImage: ColorImage: ColorImage: ColorImage: ColorNetwork TasksImage: ColorImage: Color <th>File       Edit       View       Favorites       Tools       Help         Image: Comparison of the comparison of the compariso</th> <th>Image: Second second second</th> <th>Image: Second second secon</th> <th></th> <th></th> <th></th> <th></th> | File       Edit       View       Favorites       Tools       Help         Image: Comparison of the comparison of the compariso                                                                                                    | Image: Second second second                                                                                                    | Image: Second second secon       |                                                                                                    |                                                                                                    |                                                                                                    |                                          |
| G Back     →                                                                                                    | Search       Image: Folders       Image: Folders       Image: Folders         kddress       Image: Gedaacademy       Image: Folders       Image: Folders         kddress       Image: Gedaacademy       Image: Folders       Image: Folders         Metwork Tasks       Image: Folders       Image: Folders       Image: Folders         Image: Add a network place       Image: Folders       Image: Folders       Image: Folders         Image: View network connections       Image: Folders       Image: Folders       Image: Folders       Image: Folders         Image: Set up a home or small office network       Folders       Image: Folders       Image: Folders       Image: Folders         Image: Set up a home or small office network       Folders       Image: Folders       Image: Folders       Image: Folders         Image: Set up a home or small office network       Folders       Folders       Image: Folders       Image: Folders         Image: Set up a home or small office network       Folders       Folders       Folders       Image: Folders         Image: Set up a home or small office network       Folders       Folders       Folders       Image: Folders         Image: Set up a home or small office network       Folders       Folders       Folders       Folders                                                                                                    |                                                                                                    | Back       Image: Constraint of the second second sec                                                                                                    |                                                                                                    | Network TasksImage: Search index search index search inde | هيع ألا جهره المتصلة كما ي                                                                                                    | VIEW WOI                                                                                                    | k group computers                                                                                                    | النفر على                                |
| Address 🖧 Gedaacademy                                                                                                    | Address       Image: Constraint of the network place       Image: Constraint of the network place                                                                                                    | Address       Gedaacademy         Network Tasks       Image: Constraint of the constraint of the constraint of the network connections       Image: Constraint of the constraint of the network for a home or small office network for a home or small office network of a home or small o                                                                                                    | Address       Image: Constraint of the second second                                                                                                    | Address       Gedaacademy         Network Tasks       Image: Constraint of the second second se                                                                                                    | Address       Gedaacademy       Image: Comparison of the comparison of the comparison of                         |                                                                                                    | · Tools Help                                                                                                    |                                                                                                    |                                          |
|                                                                                                    | Network Tasks       Image: Constraint of the sector of the sector of the s                                                                                                    | Network Tasks       Image: Constraint of the sector of the sector of the s                                                                                                    | Network Tasks       Image: Constraint of the sector of the sector of the s                                                                                                    | Network Tasks       Image: Constraint of the second second s                                                                                                    | Network Tasks       Image: Constraint of the second second s               | File Edit View Favorites                                                                                                    |                                                                                                    |                                                                                                    |                                          |
| Network Tasks                                                                                                    | Add a network place       Pc1       Pc26       Pc27       mohamed<br>-pc34 (Pc34)       Pc35         View network<br>connections       Set up a home or small<br>office network       Pc36       Pc39       ABU-LINDA                                                                                                    | Image: Add a network place       Image: Pc1       Pc26       Pc27       mohamed pc35         Image: View network connections       Image: Pc36       Image: Pc36       Image: Pc36       Pc39         Image: Pc36       Pc39       ABU-LINDA (Pce)       Image: Pc36       Image: Pc36       Image: Pc36         Image: Pc36       Pc39       ABU-LINDA (Pce)       Image: Pc36       Image: Pc36       Image: Pc36                                                                                                    | Image: Add a network place       Pc1       Pc26       Pc27       mohamed pc35         Image: View network connections       View network connections       Image: View network connections       Image: View network connections                                                                                                    | Add a network place       Pc1       Pc26       Pc27       mohamed<br>-pc34 (Pc34)       Pc35         View network<br>connections       Set up a home or small<br>office network       Image: Connections       Image: Connections       Image: Connections         Set up a home or small<br>office network for a home or<br>small office       Pc36       Pc39       Image: Connections                                                                                                    | Add a network place       Pc1       Pc26       Pc27       mohamed<br>-pc34 (Pc34)       Pc35         Wew network<br>connections       Set up a home or small<br>office network       Pc36       Pc39       ABU-LINDA<br>(Pce)       Pc36       Pc39                                                                                                    | File Edit View Favorites                                                                                                    |                                                                                                    |                                                                                                    | 1                                        |
|                                                                                                    | View network connections     View network       Set up a home or small office network     Pc36       Pc39     ABU-LINDA                                                                                                    | View network<br>connections<br>Set up a home or small<br>office network<br>set up a wireless<br>network for a home or                                                                                                    | <ul> <li>View network<br/>connections</li> <li>Set up a home or small<br/>office network.</li> <li>Set up a wireless<br/>network for a home or<br/>small office</li> </ul>                                                                                                    | <ul> <li>View network connections</li> <li>Set up a home or small office network for a home or small office</li> <li>Set up a wireless network for a home or small office</li> </ul>                                                                                                    | <ul> <li>View network connections</li> <li>Set up a home or small office network</li> <li>Set up a wireless network for a home or small office</li> </ul>                                                                                                    | File Edit View Favorites                                                                                                    | Search Folders                                                                                                    |                                                                                                    | 1                                        |
| S View network                                                                                                    | Set up a home or small office network Pc36 Pc39 ABU-LINDA                                                                                                    | Set up a home or small<br>office network     Set up a wireless<br>network for a home or     PC36     PC39     ABU-LINDA       Pc36     PC39     ABU-LINDA       Pc36     PC39     ABU-LINDA                                                                                                    | Set up a home or small office network       Pc36       Pc39       ABU-LINDA         Set up a wireless network for a home or small office       Pc36       Pc39       ABU-LINDA                                                                                                    | Set up a home or small<br>office network<br>Set up a wireless<br>network for a home or<br>small office                                                                                                    | <ul> <li>Set up a home or small office network</li> <li>Set up a wireless network for a home or small office</li> </ul>                                                                                                    | File Edit View Favorites<br>G       Back       Image: Constraint of the second second se | Search 🌮 Folders 💷 -                                                                                                    | mohamed Pc35                                                                                                    | 1                                        |
| Set up a home or small                                                                                                    | PC36 PC39 ADU-LINDA                                                                                                    | Set up a wireless network for a home or (PcB)                                                                                                    | Set up a wireless<br>network for a home or<br>small office                                                                                                    | Set up a wireless<br>network for a home or<br>small office                                                                                                    | Set up a wireless (Pcs) (Pce) (Pce)                                                                                                    | File       Edit       View       Favorites         Image: Second second second                                       | Search 🕞 Folders 💷 -                                                                                                    | mohamed Pc35                                                                                                    | 1                                        |
| Construction of the second second sec                                                                                                    |                                                                                                    | small office                                                                                                    |                                                                                                    |                                                                                                    |                                                                                                    | File       Edit       View       Favorites         Image: Second second second                                       | Search         Folders         III •           Image: Search         Image: Search         Image: Search         Image: Search           Image: Pc1         Pc26         Pc27           Image: Search         Image: Search         Image: Search         Image: Search                                                                                                    | mohamed<br>-pc34 (Pc34)                                                                                                    | 1                                        |
|                                                                                                    |                                                                                                    | 🔹 🔏 View workgroup 🛛 💌                                                                                                    |                                                                                                    |                                                                                                    |                                                                                                    | File       Edit       View       Favorites         Image: Second second second                                       | Search Folders                                                                                                    | mohamed<br>-pc34 (Pc34)                                                                                                    | 1                                        |
| View workaroup                                                                                                    | 🔏 View workaroun                                                                                                    |                                                                                                    |                                                                                                    |                                                                                                    |                                                                                                    | File       Edit       View       Favorites         Image: Second second second                                       | Search Folders                                                                                                    | mohamed<br>-pc34 (Pc34)                                                                                                    | 1                                        |
|                                                                                                    |                                                                                                    | ن شتيك حب الأحد: ة في محمد عة عمل لها نفس الاسم بالضغط بالذر الأي: للمادس على أيقد نة ٩٢                                                                                                    | أن يشترك حمية الأحدة في محمد عة عمل لها نفس الإسم بالضغط بالذر الأي: للمادس على أيقدنة er                                                                                                    | أن يشترك حب الأحدة في محمد عة عمارها نفس الإسم بالضغط بالذر الأعن للماه س على أيقدنة ter                                                                                                    |                                                                                                    | File       Edit       View       Favorites         Image: Second Second                                       | Search Folders                                                                                                    | mohamed<br>-pc34 (Pc34)<br>DA                                                                                                    | <b>₽</b>                                 |
| شترك جميع الأجهزة في مجموعة عمل لها نفس الإسم بالضغط بالزر الأيمن للماوس على أيقونة Iter                                                                                                    | ، يشترك جميع الأجهزة في مجموعة عمل لها نفس الإسم بالضغط بالزر الأيمن للماوس على أيقونة                                                                                                    |                                                                                                    |                                                                                                    | أن يشترك جميع الأجهزة في مجموعة عمل لها نفس الإسم بالضغط بالزر الأيمن للماوس على أيقونة ter                                                                                                    |                                                                                                    | File       Edit       View       Favorites         Image: Second Second                                       | Search         Folders         Im-           Pc1         Pc26         Pc27           Pc3         Pc39         Pc27           Pc36         Pc39         Pc27           Pc36         Pc39         Pc27           Pc36         Pc39         Pc39           Pc4         Pc4         Pc4                                                                                                    | <ul> <li>mohamed<br/>-pc34 (Pc34)</li> <li>Pc35</li> <li>DA</li> <li>A جهيع الأجهزة في مجموعة عمد</li> </ul>                                   | €<br>Go<br>أن يشترل                      |
| شترك جميع الأجهزة في مجموعة عمل لها نفس الإسم بالضغط بالزر الأيمن للماوس على أيقونة Iter                                                                                                    | ، يشترك جميع الأجهزة في مجموعة عمل لها نفس الإسم بالضغط بالزر الأيمن للماوس على أيقونة                                                                                                    |                                                                                                    |                                                                                                    |                                                                                                    | ہو پسرے ہیں جب بہرہ پی بلو کہ علی کا علی موجب پر منہ پر منہ پر معام کا جاتا ہے۔<br>proper ثم تبویب Computer name واضغط علی Change وضع اسم لکل حاسب (و                                                                                                    | File       Edit       View       Favorites         Image: Second Second                                       | Search         Folders         Im-           Pc1         Pc26         Pc27           Pc3         Pc39         Pc27           Pc36         Pc39         Pc27           Pc36         Pc39         Pc27           Pc36         Pc39         Pc39           Pc4         Pc4         Pc4                                                                                                    | <ul> <li>mohamed<br/>-pc34 (Pc34)</li> <li>Pc35</li> <li>DA</li> <li>A جهيع الأجهزة في مجموعة عمد</li> </ul>                                   | €<br>Go<br>أن يشترل                      |
| شترك جميع الأجهزة في مجموعة عمل لها نفس الإسم بالضغط بالزر الأيمن للماوس على أيقونة uter<br>prop ثم تبويب Computer name واضغط على Change وضع اسم لكل حاسب (و                                                                                                    | ، يشترك جميع الأجهزة في مجموعة عمل لها نفس الإسم بالضغط بالزر الأيمن للماوس على أيقونة<br>prope ثم تبويب Computer name واضغط على Change وضع اسم لكل حاس                                                                                                    | م تبويب Computer name واضغط على Change وضع اسم لكل حاسب                                                                                                    | م تبويب Computer name واضغط على Change وضع اسم لكل حاسب و                                                                                                    | م تبويب Computer name واضغط على Change وضع اسم لكل حاسب (و                                                                                                    | proper ثم تبویب Computer name واضغط علی Change وضع اسم لکل حاسب (و                                                                                                    | File       Edit       View       Favorites         Image: Second second second                                       | <ul> <li>Search Folders</li> <li>Folders</li> <li>Folders<!--</td--><td><ul> <li>mohamed<br/>-pc34 (Pc34)</li> <li>Pc35</li> <li>Pc35</li> <li>DA</li> <li>A stage as an an an an an an an an an an an an an</li></ul></td><td>€<br/>Go<br/>أن يشتر<sup>ل</sup><br/>roper</td></li></ul> | <ul> <li>mohamed<br/>-pc34 (Pc34)</li> <li>Pc35</li> <li>Pc35</li> <li>DA</li> <li>A stage as an an an an an an an an an an an an an</li></ul> | €<br>Go<br>أن يشتر <sup>ل</sup><br>roper |
| شترك جميع الأجهزة في مجموعة عمل لها نفس الإسم بالضغط بالزر الأيمن للماوس على أيقونة Iter<br>prop ثم تبويب Computer name واضغط على Change وضع اسم لكل حاسب (و                                                                                                    | ، يشترك جميع الأجهزة في مجموعة عمل لها نفس الإسم بالضغط بالزر الأيمن للماوس على أيقونة<br>prope ثم تبويب Computer name واضغط على Change وضع اسم لكل حاس                                                                                                    | م تبويب Computer name واضغط على Change وضع اسم لكل حاسب                                                                                                    | م تبویب Computer name واضغط علی Change وضع اسم لکل حاسب ر                                                                                                    | م تبويب Computer name واضغط على Change وضع اسم لكل حاسب (و                                                                                                    |                                                                                                    | File       Edit       View       Favorites         Image: Second second second                                       | <ul> <li>Search Folders</li> <li>Folders</li> <li>Folders<!--</td--><td><ul> <li>mohamed<br/>-pc34 (Pc34)</li> <li>Pc35</li> <li>Pc35</li> <li>DA</li> <li>A stage as an an an an an an an an an an an an an</li></ul></td><td>€<br/>Go<br/>أن يشتر<sup>ل</sup><br/>roper</td></li></ul> | <ul> <li>mohamed<br/>-pc34 (Pc34)</li> <li>Pc35</li> <li>Pc35</li> <li>DA</li> <li>A stage as an an an an an an an an an an an an an</li></ul> | €<br>Go<br>أن يشتر <sup>ل</sup><br>roper |

| ystem Properties                                           |                                                               | ?             | ×                                                                                                    |
|------------------------------------------------------------|---------------------------------------------------------------|---------------|----------------------------------------------------------------------------------------------------|
| System Restore                                             | Automatic Updates                                             | Remote        |                                                                                                    |
| General Com                                                | puter Name Hardware                                           | Advanced      |                                                                                                    |
| Windows uses<br>on the network                             | the following information to identify<br>5.                   | your computer |                                                                                                    |
| Computer description:                                      |                                                               |               | Computer Name Changes 🛛 💽 🔀                                                                                     |
|                                                            | For example: "Kitchen Computer"<br>Computer".                 | 'or ''Mary's  | You can change the name and the membership of this<br>computer. Changes may affect access to network resources. |
| Full computer name:                                        | pc27.                                                         |               |                                                                                                    |
| Workgroup:                                                 | GEDAACADEMY                                                   |               | Computer name:                                                                                                  |
|                                                            |                                                               |               | اسم الحاسب 🛛 🗠 🗠                                                                                                |
| To use the Network Iden<br>domain and create a loca<br>ID. | tification Wizard to join a<br>al user account, click Network | Network ID    | Full computer name:<br>pc27.                                                                                    |
| To rename this computer                                    | or join a domain, click Change.                               | Change        | · More                                                                                                    |
|                                                            |                                                               |               | Member of                                                                                                    |
|                                                            |                                                               |               | O Domain:                                                                                                    |
|                                                            |                                                               |               |                                                                                                    |
|                                                            |                                                               |               | <ul> <li>Workgroup:</li> </ul>                                                                                  |
|                                                            |                                                               |               | GEDAACADEMY اسم مجموعة العمل GEDAACADEMY                                                                        |
|                                                            | OK Cance                                                      |               |                                                                                                    |
|                                                            |                                                               |               | OK Cancel                                                                                                    |

## ثانيا خطوات الحل في <u>Win 7</u>:

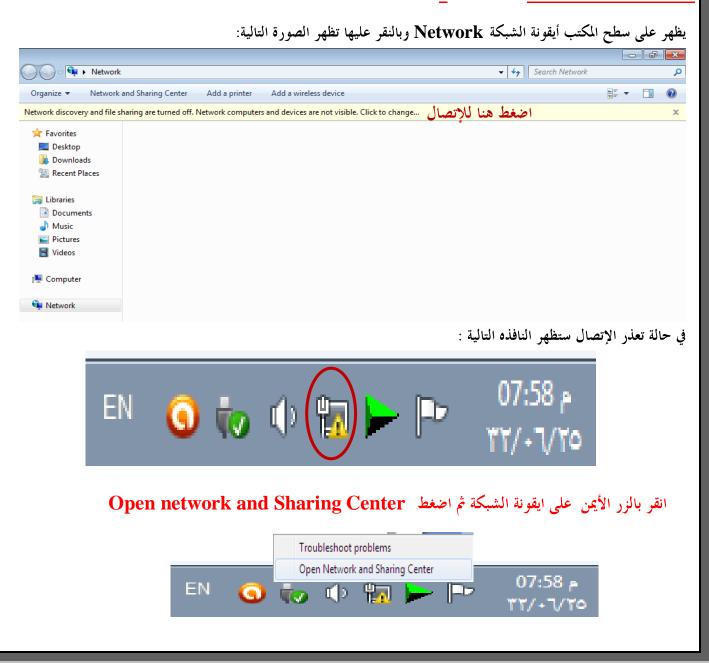

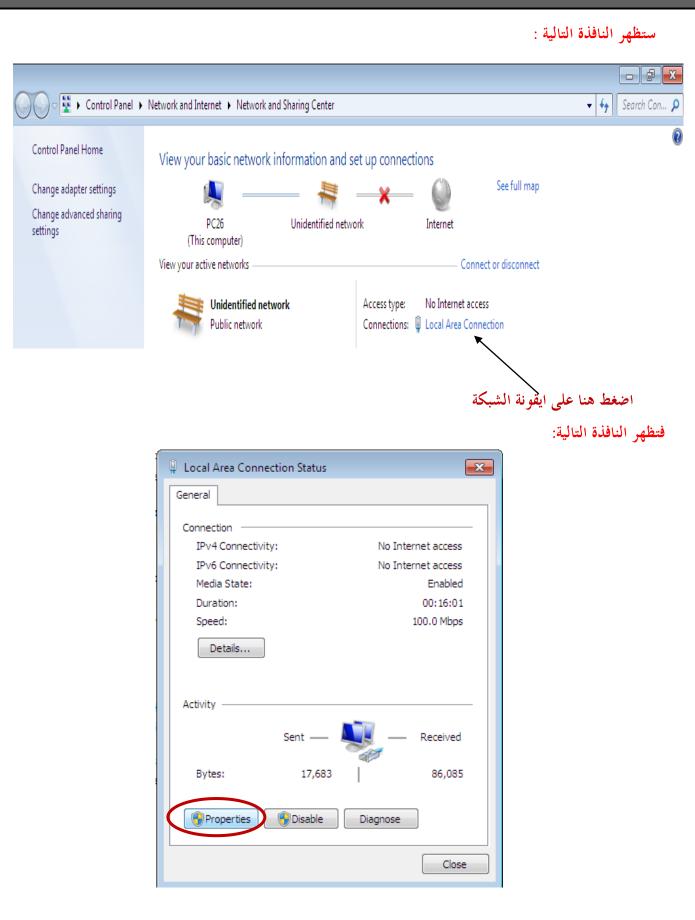

انقر على أيقونة properties فتظهر النافذه التاليه :

| etworking                                                                                                    |                                                                                                    |                                                                                                    |                                                                                           |               |
|----------------------------------------------------------------------------------------------------|----------------------------------------------------------------------------------------------------|----------------------------------------------------------------------------------------------------|-------------------------------------------------------------------------------------------|---------------|
| Connect using:                                                                                                    |                                                                                                    |                                                                                                    |                                                                                           |               |
|                                                                                                    | 120/010, Esmily Esmi                                                                                                    | Elemet NIC                                                                                                    |                                                                                           |               |
|                                                                                                    | 139/810x Family Fast                                                                                                    |                                                                                                    |                                                                                           |               |
|                                                                                                    |                                                                                                    | Configure                                                                                                    |                                                                                           |               |
| This connection uses                                                                                                    | s the following items:                                                                                                    |                                                                                                    |                                                                                           |               |
| 🗹 韇 Client for Mi                                                                                                    |                                                                                                    |                                                                                                    |                                                                                           |               |
| QoS Packe                                                                                                    |                                                                                                    | 6 M                                                                                                    |                                                                                           |               |
|                                                                                                    | nter Sharing for Micro<br>tocol Version 6 (TCP)                                                                                                    |                                                                                                    |                                                                                           |               |
|                                                                                                    | tocol Version 4 (TCP)                                                                                                    |                                                                                                    |                                                                                           |               |
|                                                                                                    | Topology Discovery N                                                                                                    |                                                                                                    |                                                                                           |               |
| 🗹 🔺 Link-Layer 1                                                                                                    | Topology Discovery F                                                                                                    | lesponder                                                                                                    |                                                                                           |               |
|                                                                                                    |                                                                                                    |                                                                                                    |                                                                                           |               |
| Install                                                                                                    | Uninstall                                                                                                    | Properties                                                                                                    |                                                                                           |               |
| Description                                                                                                    |                                                                                                    |                                                                                                    |                                                                                           |               |
|                                                                                                    | rol Protocol/Internet                                                                                                    |                                                                                                    |                                                                                           |               |
|                                                                                                    | c protocol that provide<br>erconnected networks                                                                                                    |                                                                                                    |                                                                                           |               |
|                                                                                                    |                                                                                                    |                                                                                                    |                                                                                           |               |
|                                                                                                    |                                                                                                    |                                                                                                    |                                                                                           |               |
|                                                                                                    |                                                                                                    | OK Cano                                                                                                    |                                                                                           |               |
|                                                                                                    |                                                                                                    |                                                                                                    | ei                                                                                        |               |
|                                                                                                    |                                                                                                    |                                                                                                    |                                                                                           | e .           |
|                                                                                                    | ياً :                                                                                                    | نوان کما شرحت سا                                                                                                    |                                                                                           | لوضح وابدأ    |
| Internet Protocol                                                                                                    |                                                                                                    | نوان کما شرحت سا                                                                                                    |                                                                                           |               |
|                                                                                                    | بقاً :<br>Version 4 (TCP/IPv4                                                                                                    | نوان کما شرحت سا                                                                                                    | أ في إدخال الع                                                                            |               |
| General                                                                                                    | Version 4 (TCP/IPv4                                                                                                    | نوان کما شرحت سا<br>Properties (                                                                                                    | أ في إدخال الع<br>مع 2                                                                    |               |
| General<br>You can get IP s<br>this capability. C                                                                                                    | Version 4 (TCP/IPv4<br>settings assigned auto<br>Otherwise, you need to                                                                                                    | نوان کما شرحت سا                                                                                                    | ا في إدخال الع<br>۲k supports                                                             |               |
| General<br>You can get IP s                                                                                                    | Version 4 (TCP/IPv4<br>settings assigned auto<br>Otherwise, you need to                                                                                                    | نوان کما شرحت سا<br>Properties (<br>pmatically if your netwo                                                                                                    | ا في إدخال الع<br>۲k supports                                                             |               |
| General<br>You can get IP s<br>this capability. C<br>for the appropri                                                                                                    | Version 4 (TCP/IPv4<br>settings assigned auto<br>Otherwise, you need to                                                                                                    | نوان کما شرحت سا<br>Properties )<br>matically if your netwo<br>o ask your network adr                                                                                                    | ا في إدخال الع<br>۲k supports                                                             |               |
| General<br>You can get IP s<br>this capability. O<br>for the appropri                                                                                                    | Version 4 (TCP/IPv4<br>settings assigned auto<br>Otherwise, you need to<br>ate IP settings.                                                                                                    | نوان کما شرحت سا<br>Properties )<br>matically if your netwo<br>o ask your network adr                                                                                                    | ا في إدخال الع<br>۲k supports                                                             |               |
| General<br>You can get IP s<br>this capability. O<br>for the appropri                                                                                                    | Version 4 (TCP/IPv4<br>settings assigned auto<br>Otherwise, you need to<br>ate IP settings.<br>IP address automatica                                                                                               | نوان کما شرحت سا<br>Properties )<br>matically if your netwo<br>o ask your network adr                                                                                                    | في إدخال الع<br>۲k supports<br>ministrator                                                |               |
| General<br>You can get IP s<br>this capability. C<br>for the appropri<br>Obtain an D<br>Use the fol                                                                                                    | Version 4 (TCP/IPv4<br>eettings assigned auto<br>Otherwise, you need to<br>ate IP settings.<br>IP address automatica<br>lowing IP address: —                                                                       | نوان کما شرحت سا<br>Properties )<br>matically if your netwo<br>to ask your network adr                                                                                                    | ي إدخال الع<br>ي إدخال الع<br>rk supports<br>ministrator                                  |               |
| General<br>You can get IP s<br>this capability. C<br>for the appropri<br>Obtain an I<br>O Use the fol<br>IP address:                                                                                                    | Version 4 (TCP/IPv4<br>eettings assigned auto<br>Otherwise, you need to<br>ate IP settings.<br>IP address automatica<br>lowing IP address: —                                                                       | نوان کما شرحت سا<br>Properties<br>matically if your netwo<br>to ask your network adr<br>ally<br>192 . 168 . 1 . 1                                                                                       | ا في إدخال الع<br>الع إدخال الع<br>rk supports<br>ministrator<br>117<br>0                 |               |
| General<br>You can get IP s<br>this capability. C<br>for the appropri<br>Obtain an I<br>O Use the fol<br>IP address:<br>Subnet mask:<br>Default gatev                                                                   | Version 4 (TCP/IPv4<br>settings assigned auto<br>Otherwise, you need to<br>ate IP settings.<br>IP address automatica<br>lowing IP address:                                                                         | الوان كما شرحت سا<br>Properties<br>matically if your netwo<br>to ask your network adr<br>ally<br>192 . 168 . 1 . :<br>255 . 255 . 255 .<br>192 . 168 . 1 .                                              | ا في إدخال الع<br>الع إدخال الع<br>rk supports<br>ministrator<br>117<br>0                 |               |
| General<br>You can get IP s<br>this capability. O<br>for the appropri<br>Obtain an I<br>O Use the fol<br>IP address:<br>Subnet mask:<br>Default gatev<br>Obtain DNS                                                     | Version 4 (TCP/IPv4<br>Bettings assigned auto<br>Otherwise, you need to<br>ate IP settings.<br>IP address automatica<br>lowing IP address: —<br>way:<br>S server address auto                                      | یوان کما شرحت سا<br>Properties<br>matically if your netwo<br>to ask your network adr<br>ally<br>192.168.1.1<br>255.255.255.<br>192.168.1.                                                               | ا في إدخال الع<br>الع إدخال الع<br>rk supports<br>ministrator<br>117<br>0                 |               |
| General<br>You can get IP s<br>this capability. O<br>for the appropri<br>Obtain an 1<br>O Use the fol<br>IP address:<br>Subnet mask:<br>Default gatev<br>Obtain DNS                                                     | Version 4 (TCP/IPv4<br>settings assigned auto<br>Otherwise, you need to<br>ate IP settings.<br>IP address automatica<br>lowing IP address: —<br>way:<br>S server address auto<br>lowing DNS server ad              | یوان کما شرحت سا<br>Properties<br>matically if your netwo<br>to ask your network adr<br>ally<br>192 . 168 . 1 . 1<br>255 . 255 . 255 .<br>192 . 168 . 1 .<br>matically<br>dresses:                      | ا في إدخال الع<br>الع الع<br>rk supports<br>ministrator<br>117<br>0<br>1<br>↓<br>Lub<br>1 | عنوان الموديم |
| General<br>You can get IP s<br>this capability. O<br>for the appropri<br>Obtain an I<br>Obtain an I<br>Obtain an I<br>Obtain an I<br>Obtain an I<br>Default gatew<br>Obtain DNS<br>Obtain DNS                           | Version 4 (TCP/IPv4<br>settings assigned auto<br>Otherwise, you need to<br>ate IP settings.<br>IP address automatica<br>lowing IP address: —<br>way:<br>S server address auto<br>lowing DNS server ad<br>S server: | یوان کما شرحت سا<br>Properties<br>matically if your netwo<br>to ask your network adr<br>ally<br>192.168.1.1<br>255.255.255.<br>192.168.1.                                                               | ا في إدخال الع<br>الع الع<br>rk supports<br>ministrator<br>117<br>0<br>1<br>↓<br>Lub<br>1 |               |
| General<br>You can get IP s<br>this capability. O<br>for the appropri<br>Obtain an 1<br>OUSE the fol<br>IP address:<br>Subnet mask:<br>Default gatev<br>Obtain DNS<br>Obtain DNS                                        | Version 4 (TCP/IPv4<br>settings assigned auto<br>Otherwise, you need to<br>ate IP settings.<br>IP address automatica<br>lowing IP address: —<br>way:<br>S server address auto<br>lowing DNS server ad<br>S server: | یوان کما شرحت سا<br>Properties<br>matically if your netwo<br>to ask your network adr<br>ally<br>192 . 168 . 1 . 1<br>255 . 255 . 255 .<br>192 . 168 . 1 .<br>matically<br>dresses:                      | ا في إدخال الع<br>الع الع<br>rk supports<br>ministrator<br>117<br>0<br>1<br>↓<br>Lub<br>1 | عنوان الموديم |
| General<br>You can get IP s<br>this capability. O<br>for the appropri<br>O Obtain an I<br>O Use the fol<br>IP address:<br>Subnet mask:<br>Default gatev<br>Obtain DNS<br>O Use the fol<br>Preferred DN<br>Alternate DNS | Version 4 (TCP/IPv4<br>settings assigned auto<br>Otherwise, you need to<br>ate IP settings.<br>IP address automatica<br>lowing IP address: —<br>way:<br>S server address auto<br>lowing DNS server ad<br>S server: | الو ان كما شرحت سا<br>Properties<br>matically if your netwo<br>to ask your network adr<br>ally<br>192 . 168 . 1 . :<br>255 . 255 . 255 .<br>192 . 168 . 1 .<br>matically<br>dresses:<br>192 . 168 . 1 . | ا في إدخال الع<br>الع الع<br>rk supports<br>ministrator<br>117<br>0<br>1<br>↓<br>Lub<br>1 | عنوان الموديم |